CS 121

Our Digital World:

The Internet

## For Wednesday...

- Find one article regarding a networking topic to post a short blog about.
- Sample topics:
  - net neutrality
  - expansion of/lack of broadband access
  - network privacy
  - Internet of Things
- Summary
  - link
  - your questions
  - your thoughts

## Wednesday Tasks

- 1) Email me (chadd@pacificu.edu) a link to your blog in Google Sites
- 2) Sit in teams
- 3) Discuss the article each of you posted1)15 minutes
- 4) Pose one question raised by either article
- 5) Networking lecture focused by 4).

#### How does...

 an email get from you to me? chadd@pacificu.edu

profchadd@gmail.com

Facebook work?

www.facebook.com

facebook.com

### Make a Connection

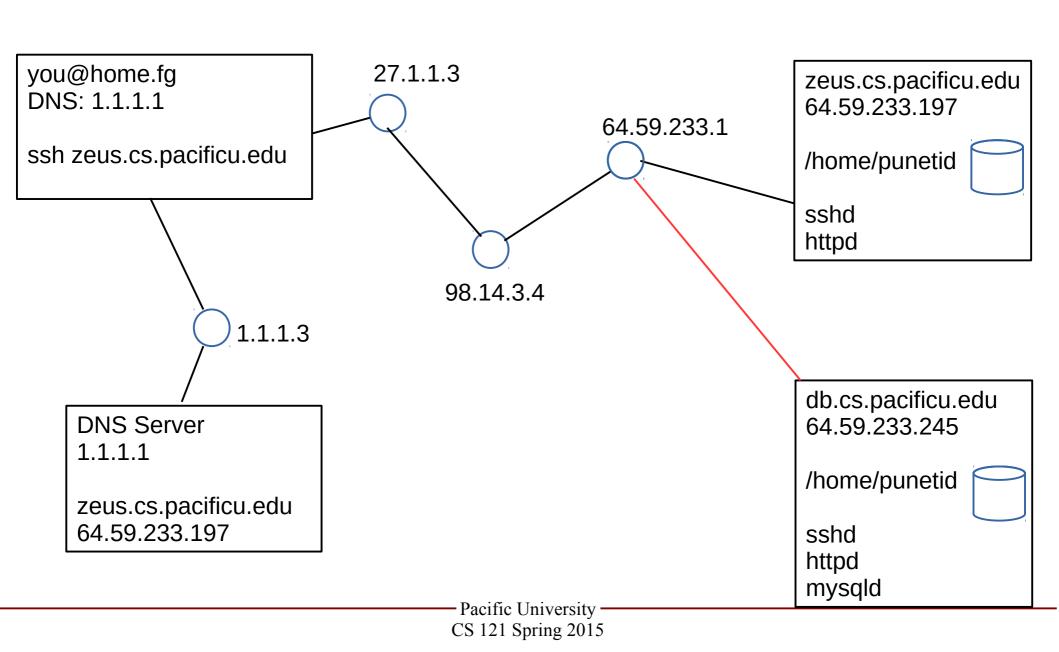

## The Internet (appendix)

- Computer Network
  - Host
  - Address 64.59.233.197
    - Domain name system
      - TLD
      - ICANN

http://whatismyip.com

- Internet Protocol (IP)
- IPv4 (32 bits) IPv6 (128 bits)
- Client/Server
- http://www.internettrafficreport.com/

#### Addresses

- IP address
  - IPv4: ###.###.### (range 0-255)
  - IPv6: 12a4:12c4:1e34:1f34:1a34:1d34:1b34:123b
  - each machine on the internet must have an IP address.
- DNS address
  - human readable address
- DNS Server
  - translates the human readable address to IP address

# Letters you might see

- http
  - html / html5
  - URL
  - https
- DNS
- SSL / TLS
- IMAP
- POP/POP3
- DHCP

**Protocol** 

**Packet** 

# Blown To Bits, p 310

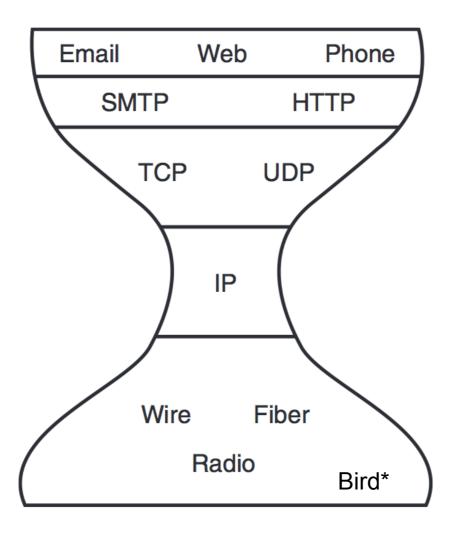

\*http://tools.ietf.org/html/rfc1149

http://creativecommons.org/licenses/by-nc-sa/3.0/us/

#### Internet Access

 How does my computer at home connect to the Internet?

Backbone

- Internet Service Provider (ISP)
  - broadband
- http://broadbandmap.gov/technology

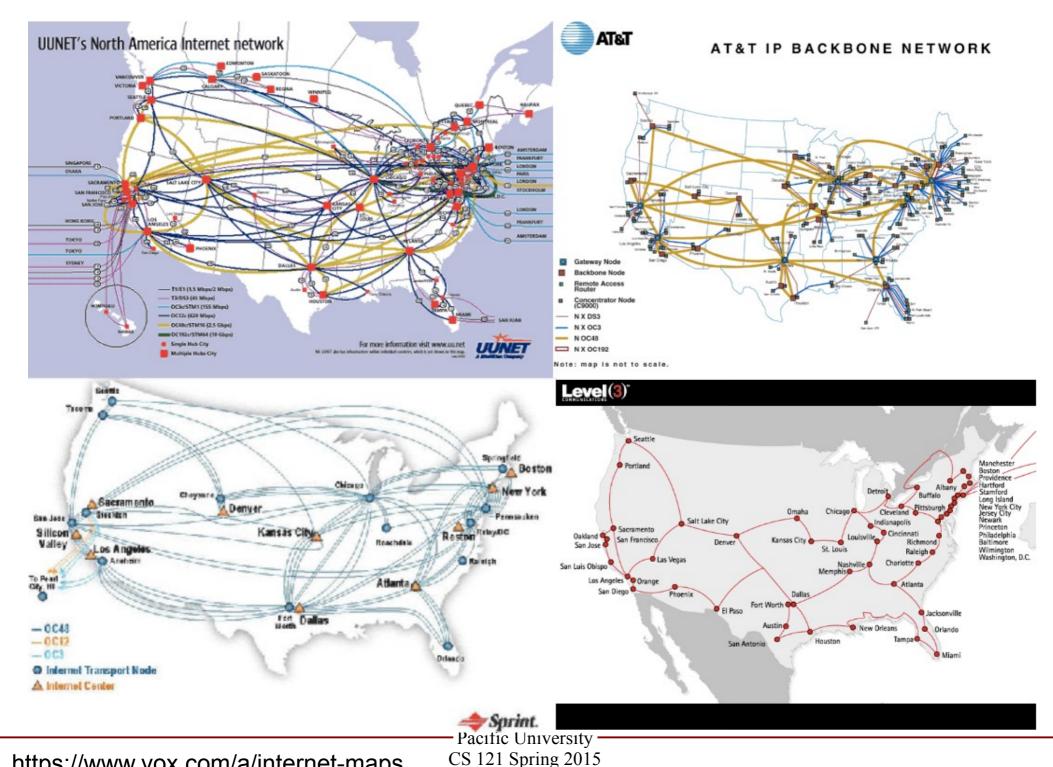

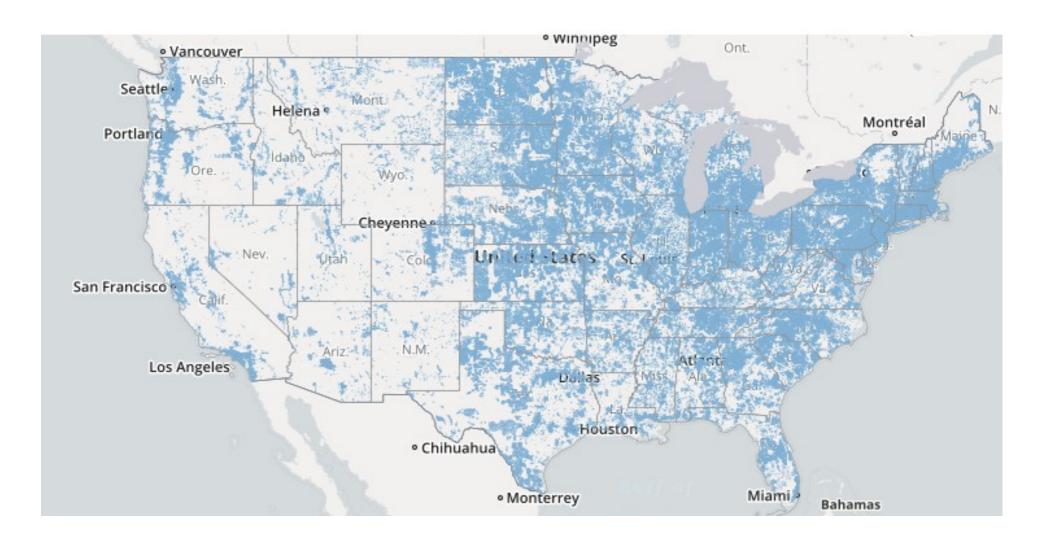

http://broadbandmap.gov/technology

# Speed

#### Bandwidth

how many bits can you send in 1 second?

| • | Dialup | 56 kilo bit/second  | * based on commercially advertised speeds         |
|---|--------|---------------------|---------------------------------------------------|
| • | DSL    | 1.5 Mega bit/second |                                                   |
| • | Cable* | up to 350 Mbps      | Google Fiber* 1000 Mbps https://fiber.google.com/ |
| • | FiOS*  | up to 500 Mbps      |                                                   |
| • | OC12   | 622 Mbps            |                                                   |
| • | OC48   | 2.5 Giga bit/second | What about your wireless router?                  |
| • | OC192  | 9.6 Gbps            |                                                   |
| • | 10GigE | 10 Gbit/second      | 802.11 speeds                                     |

http://www.pearsonitcertification.com/articles/article.aspx?p=1329709&seqNum=4

## A home network

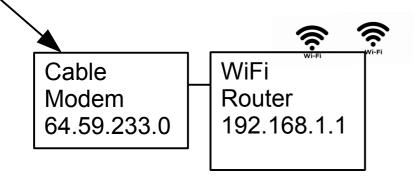

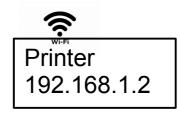

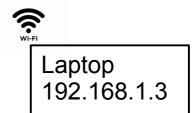

NAT DHCP

# For Monday

Read Chapter 2: Privacy

- Read two linked articles on class web page
  - bring two questions you have about the articles to class